```
Page* p;
bufferManager->allocatePage(file, pid, p);
  //Gets a "Raw" Page from a RawFile
```
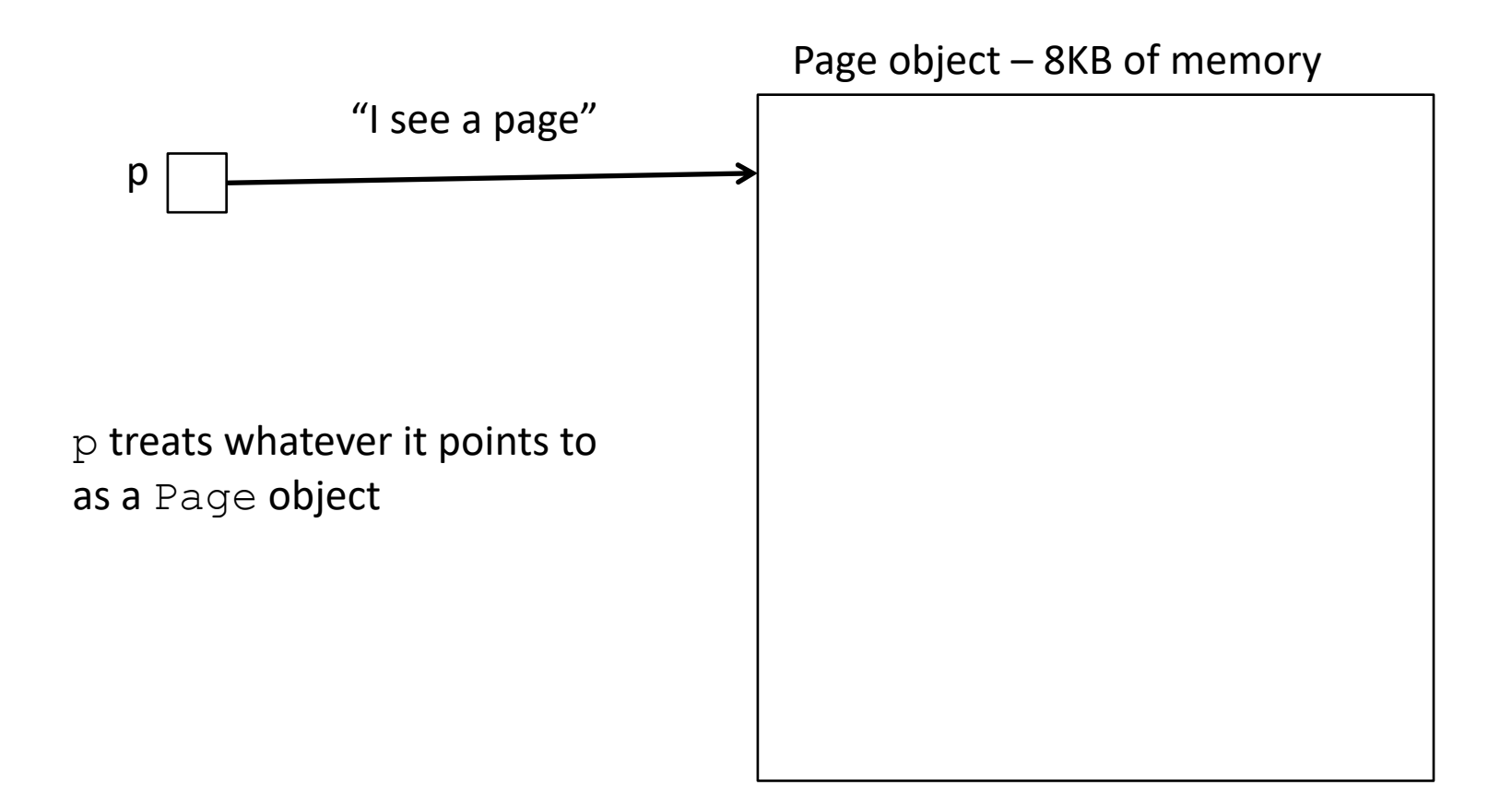

**LeafNode\* node = new LeafNode;**

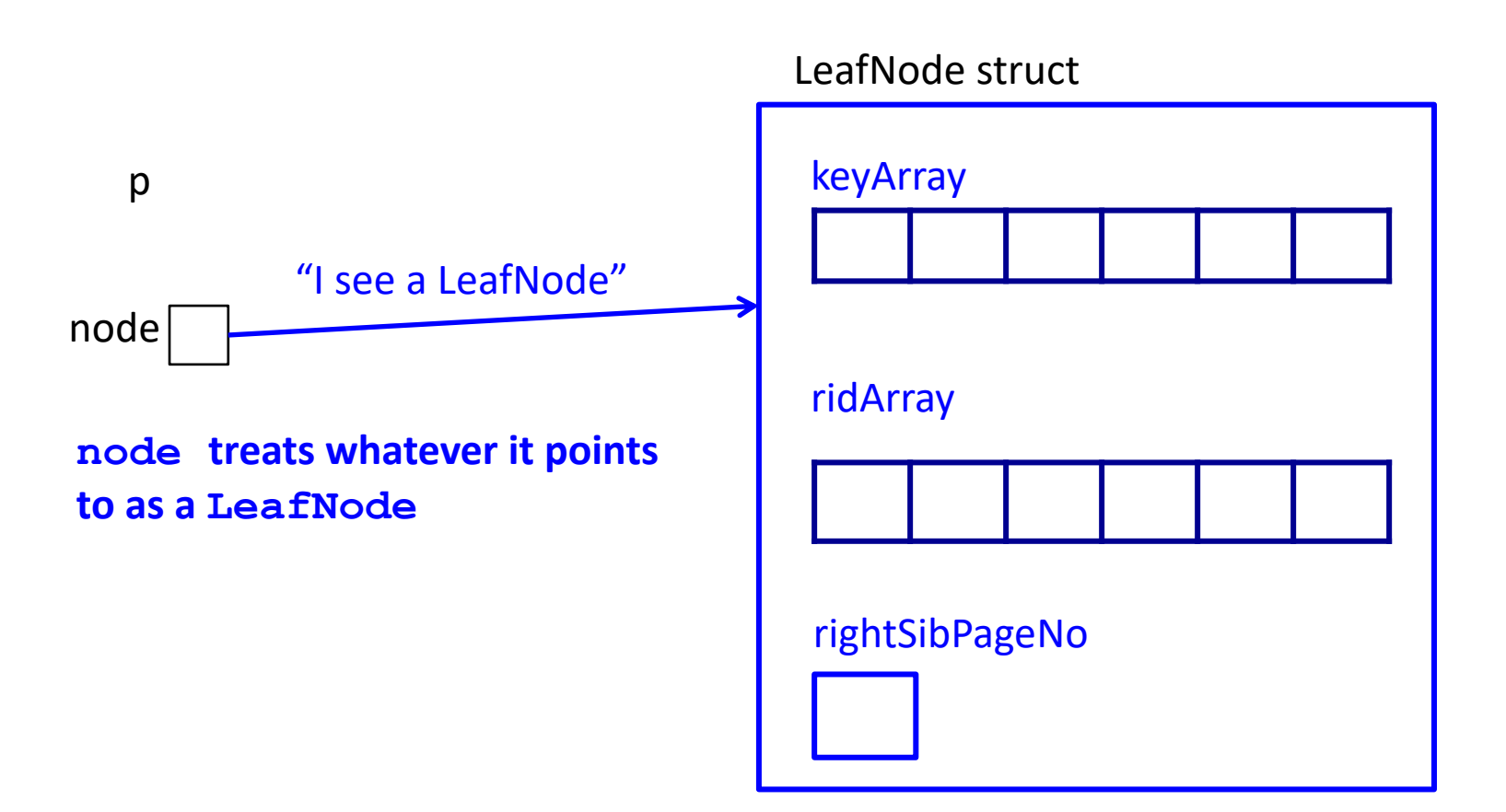

```
Page* p;
bufferManager->allocatePage(file, pid, p);
LeafNode* node;
```
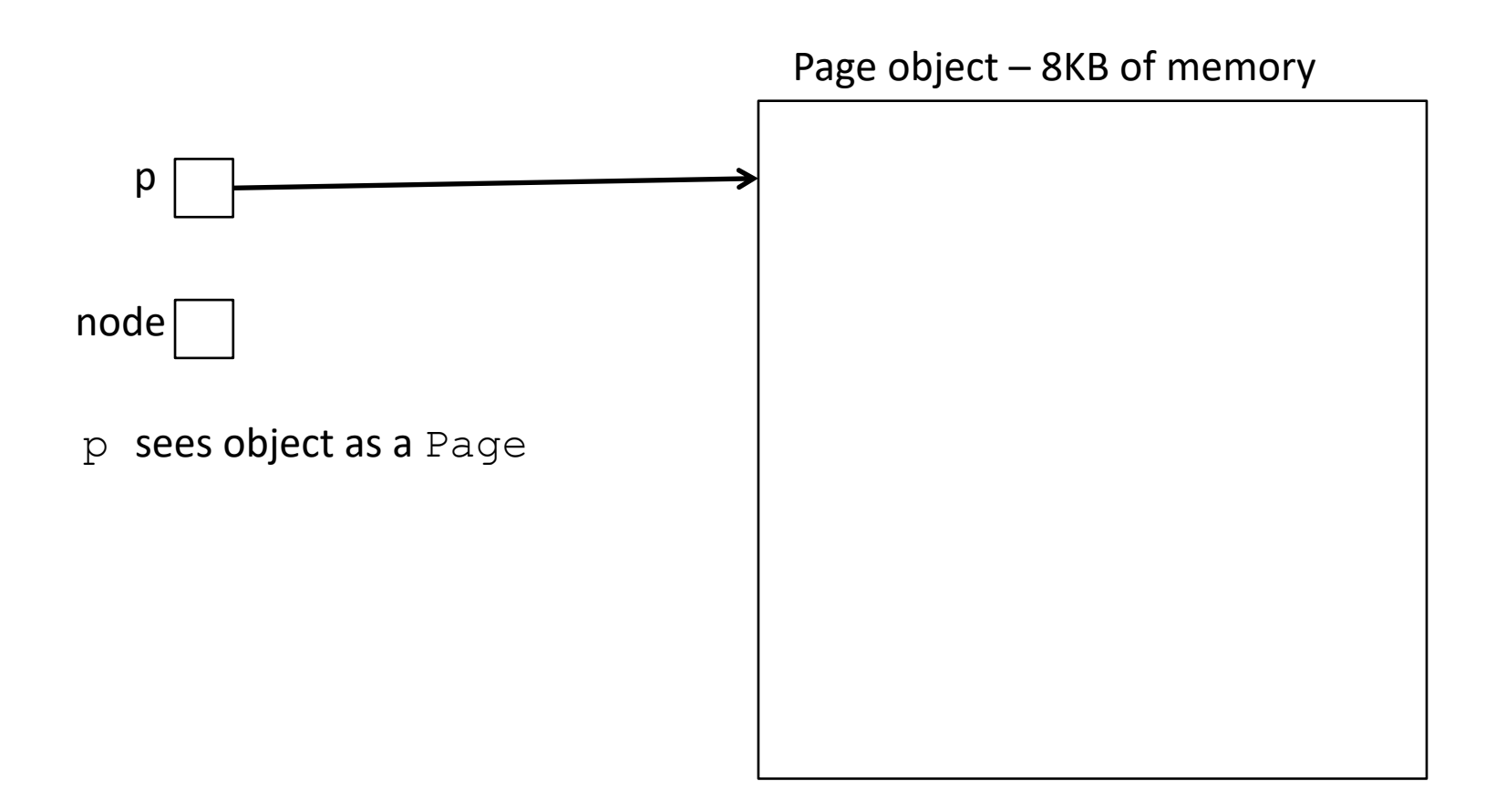

```
Page* p;
bufferManager->allocatePage(file, pid, p);
LeafNode* node;
node = (LeafNode*) p;
```
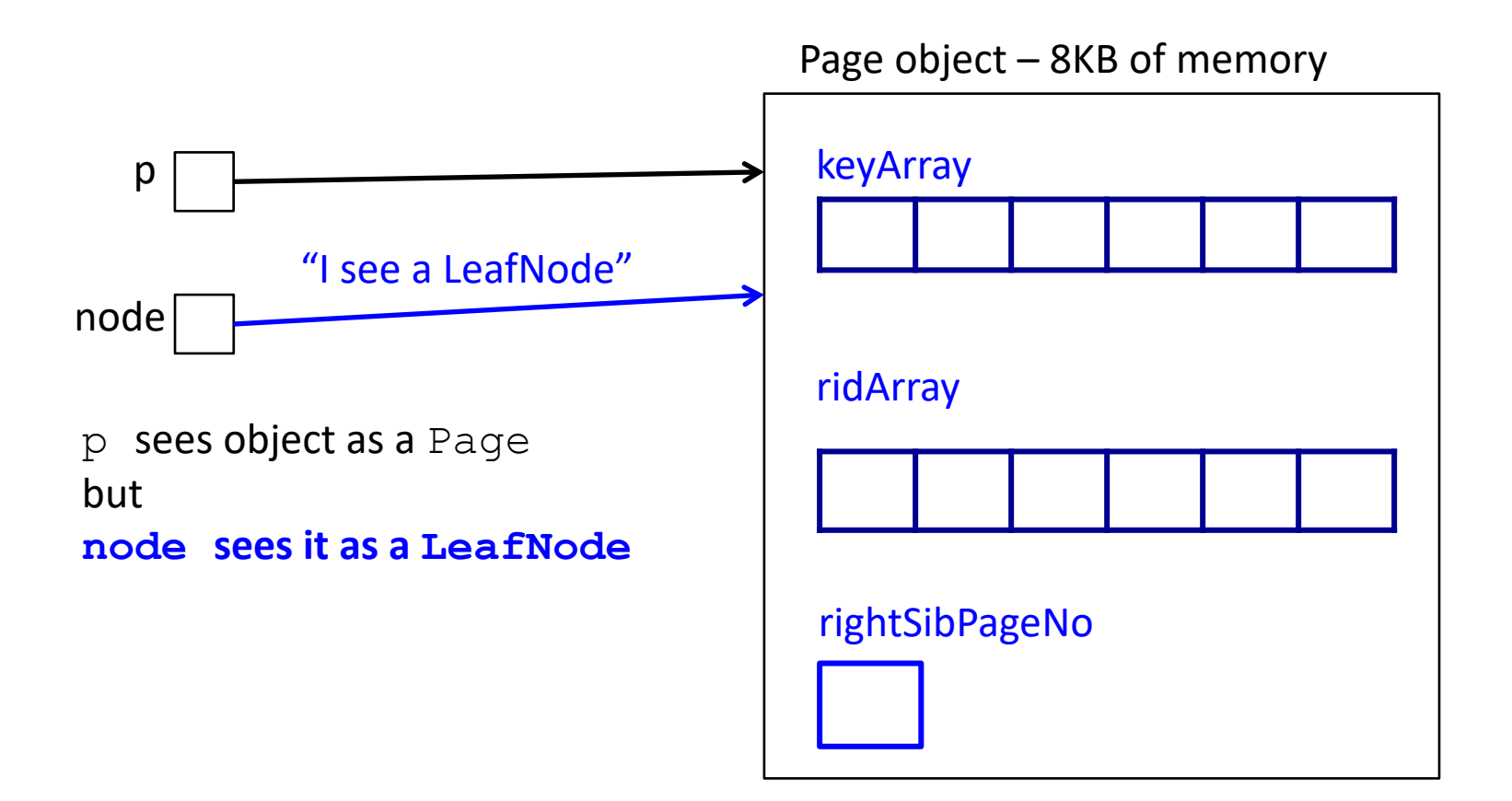

```
Page* p;
bufferManager->allocatePage(file, pid, p);
LeafNode* node;
node = (LeafNode*) p;
node->keyArray[0] = 2;
node->rightSibPageNo = 5;
```
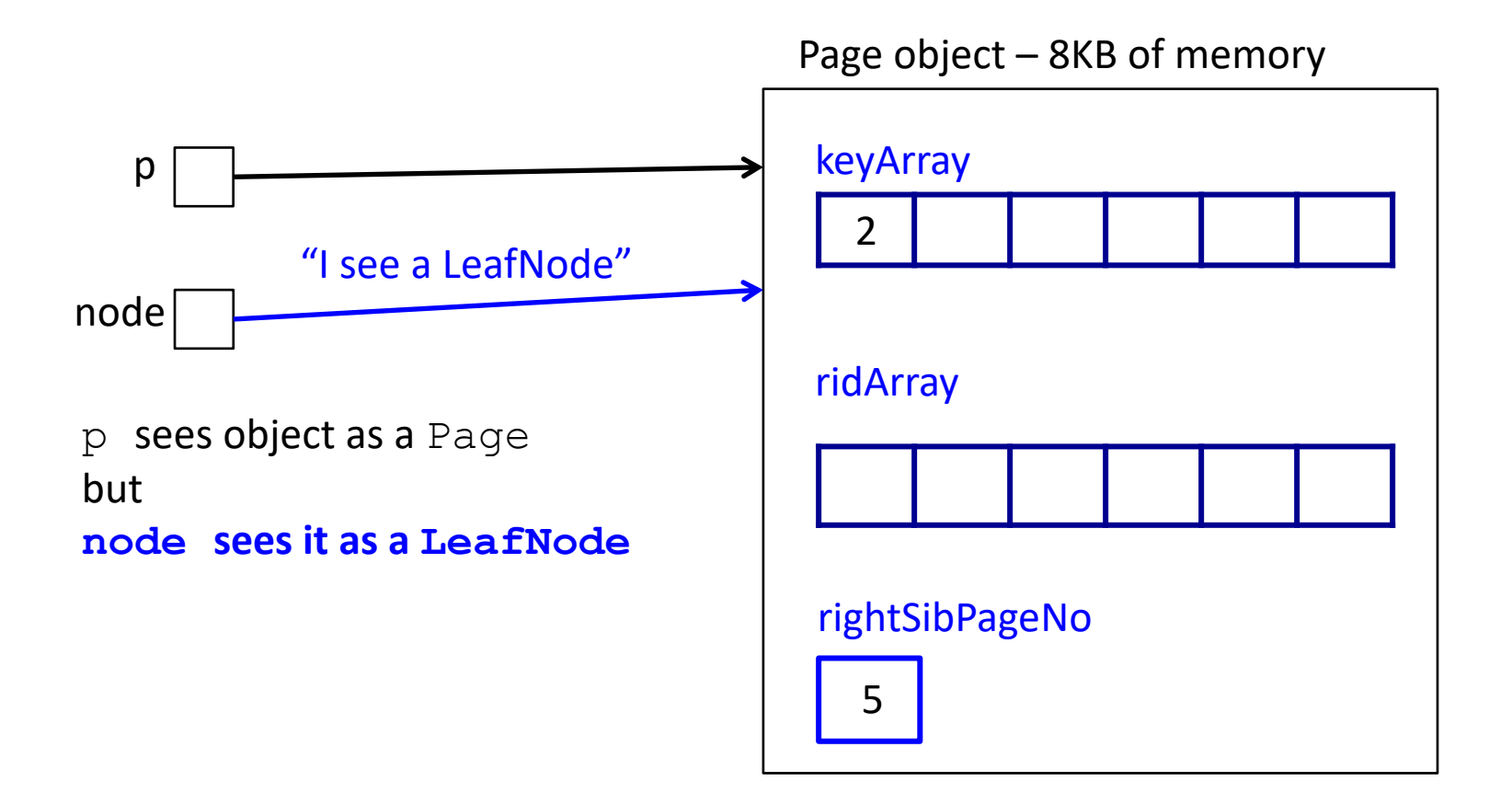

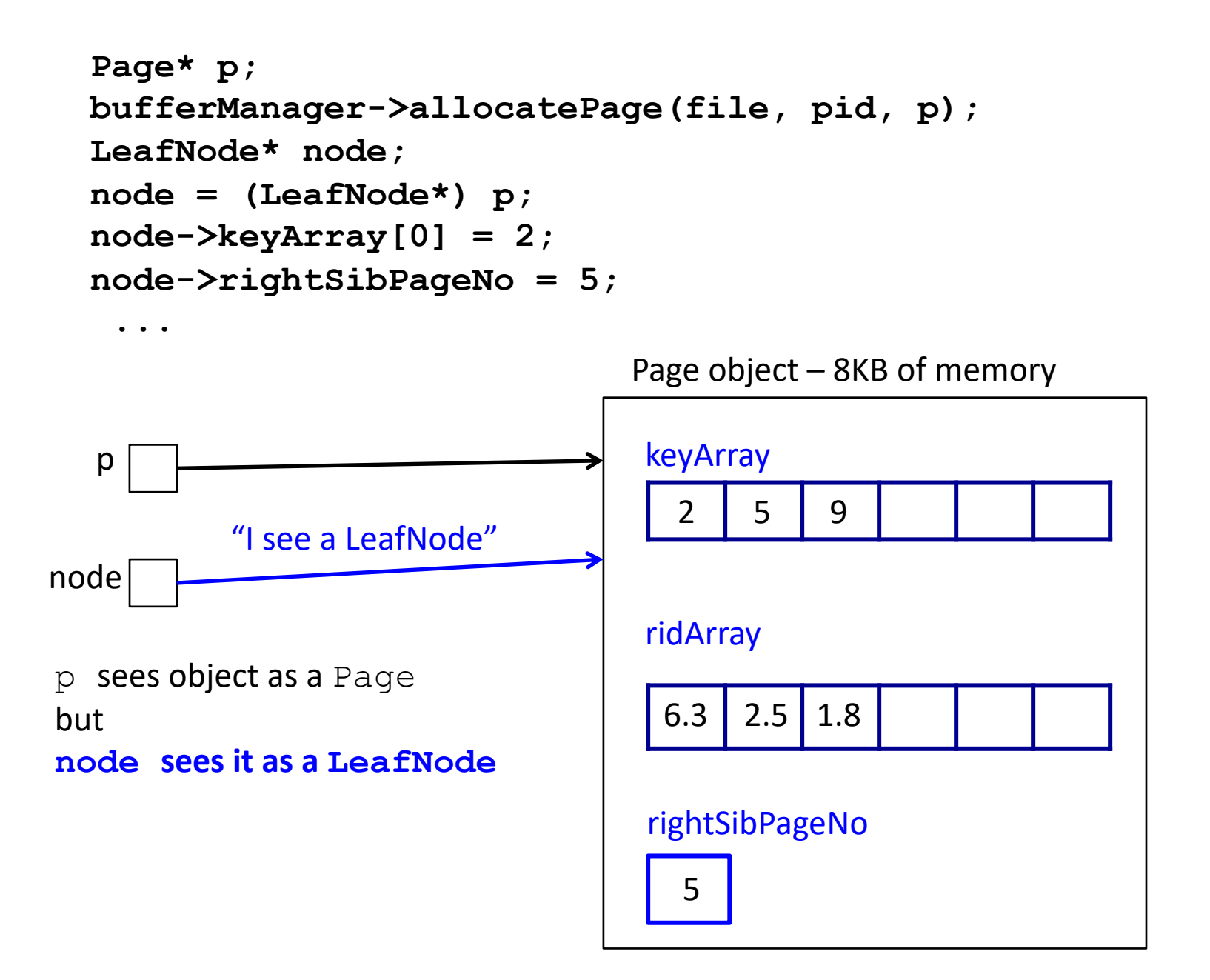

```
Page* p;
bufferManager->allocatePage(file, pid, p);
LeafNode* node;
node = (LeafNode*) p;
node->keyArray[0] = 2;
node->rightSibPageNo = 5;
```
**...**

**bufferManager->writePage(p);** Page object – 8KB of memory

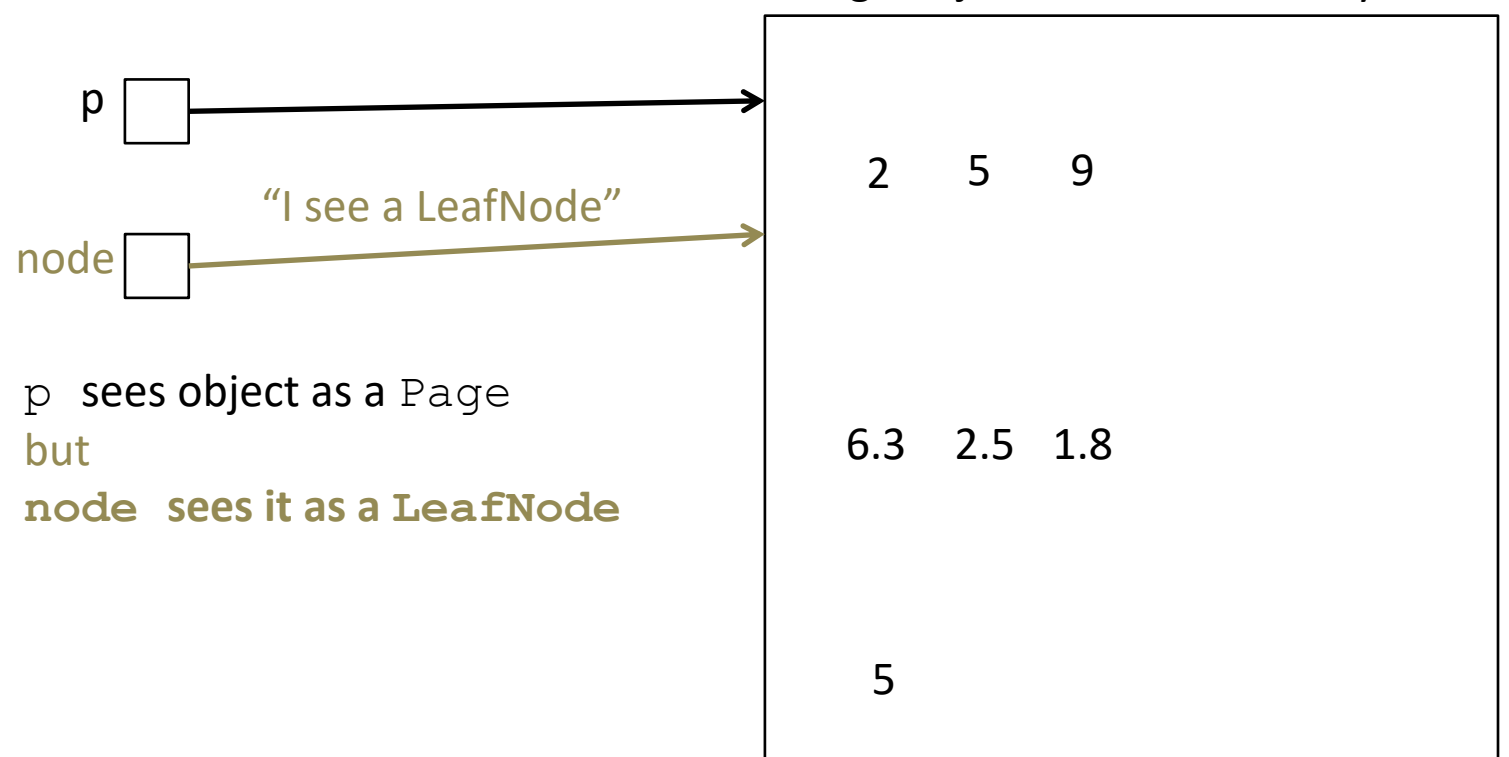

```
Page* p;
bufferManager->readPage(file, pid, p);
return ((LeafNode*)p)->keyArray[2];
```
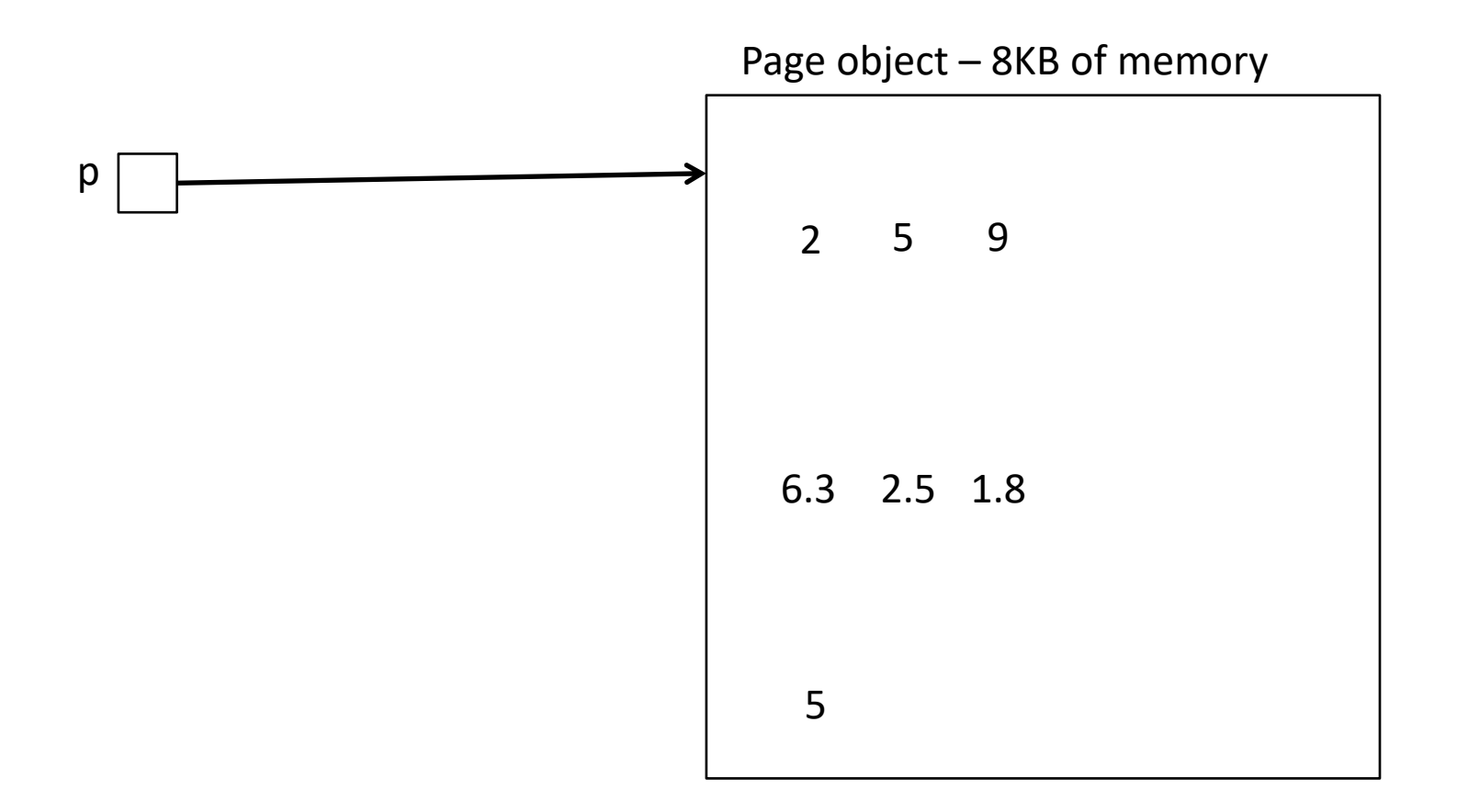

```
Page* p;
bufferManager->readPage(file, pid, p);
return ((LeafNode*)p)->keyArray[2];
```
Look at is if it were a leaf node

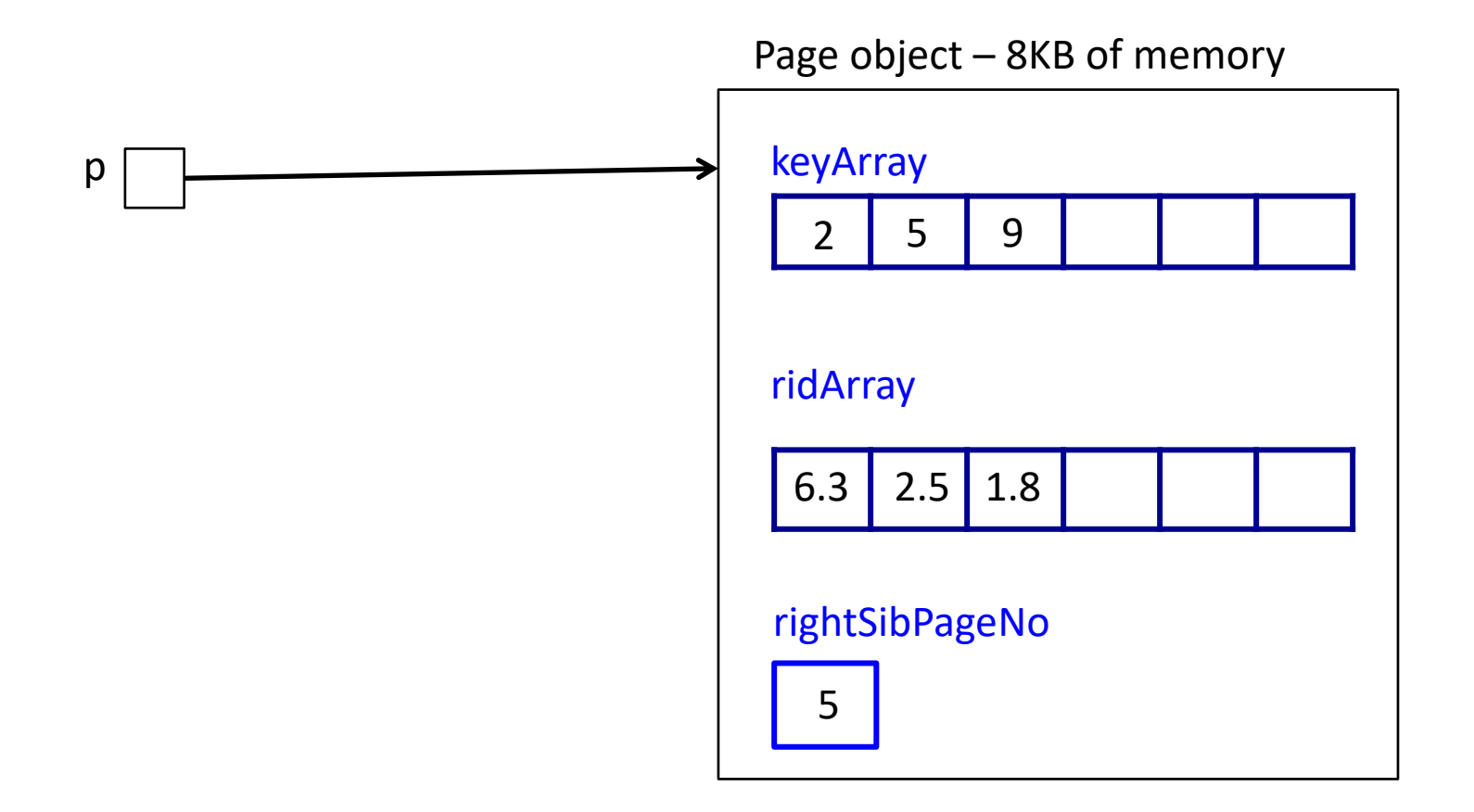

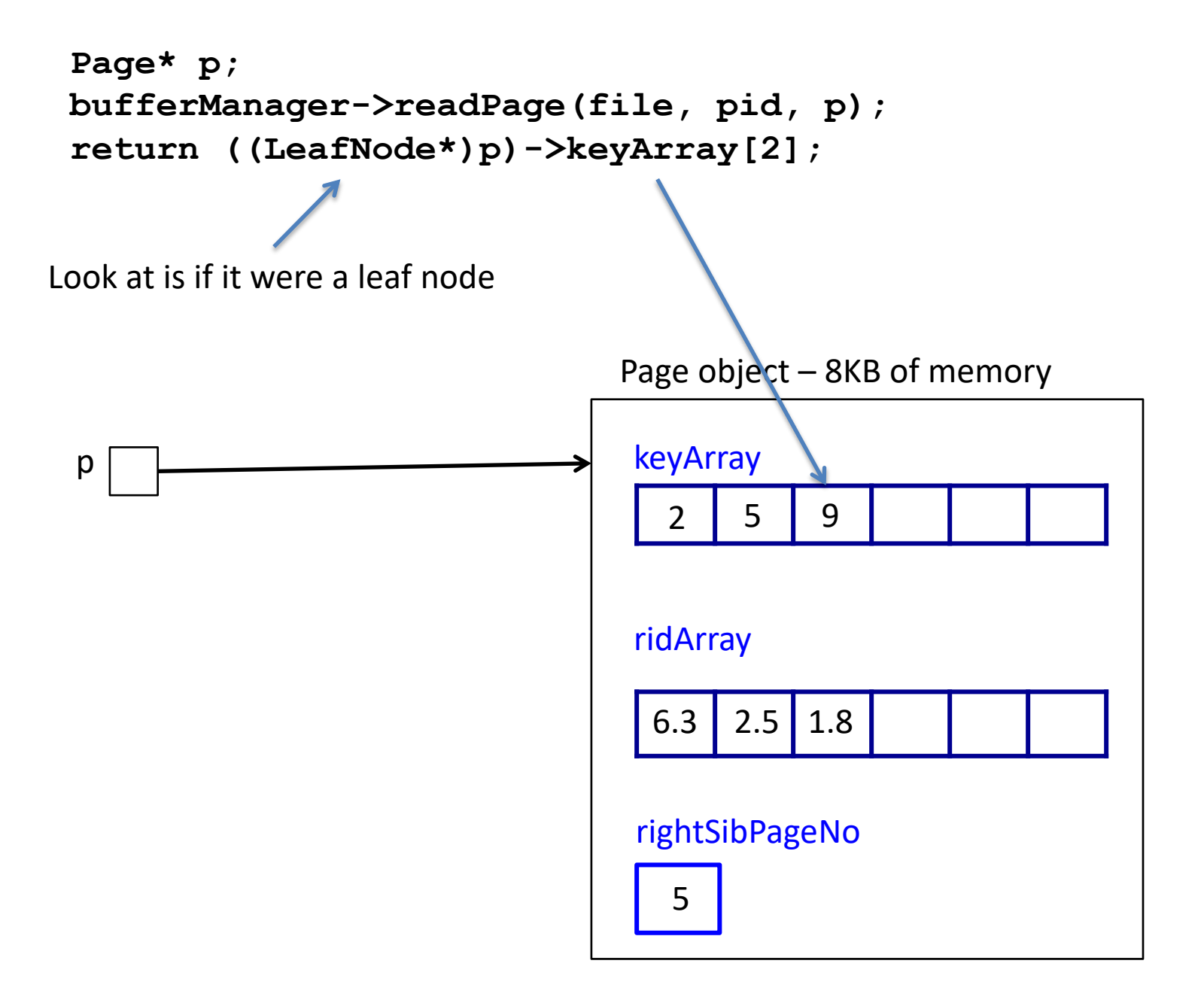